## **Inhalt**

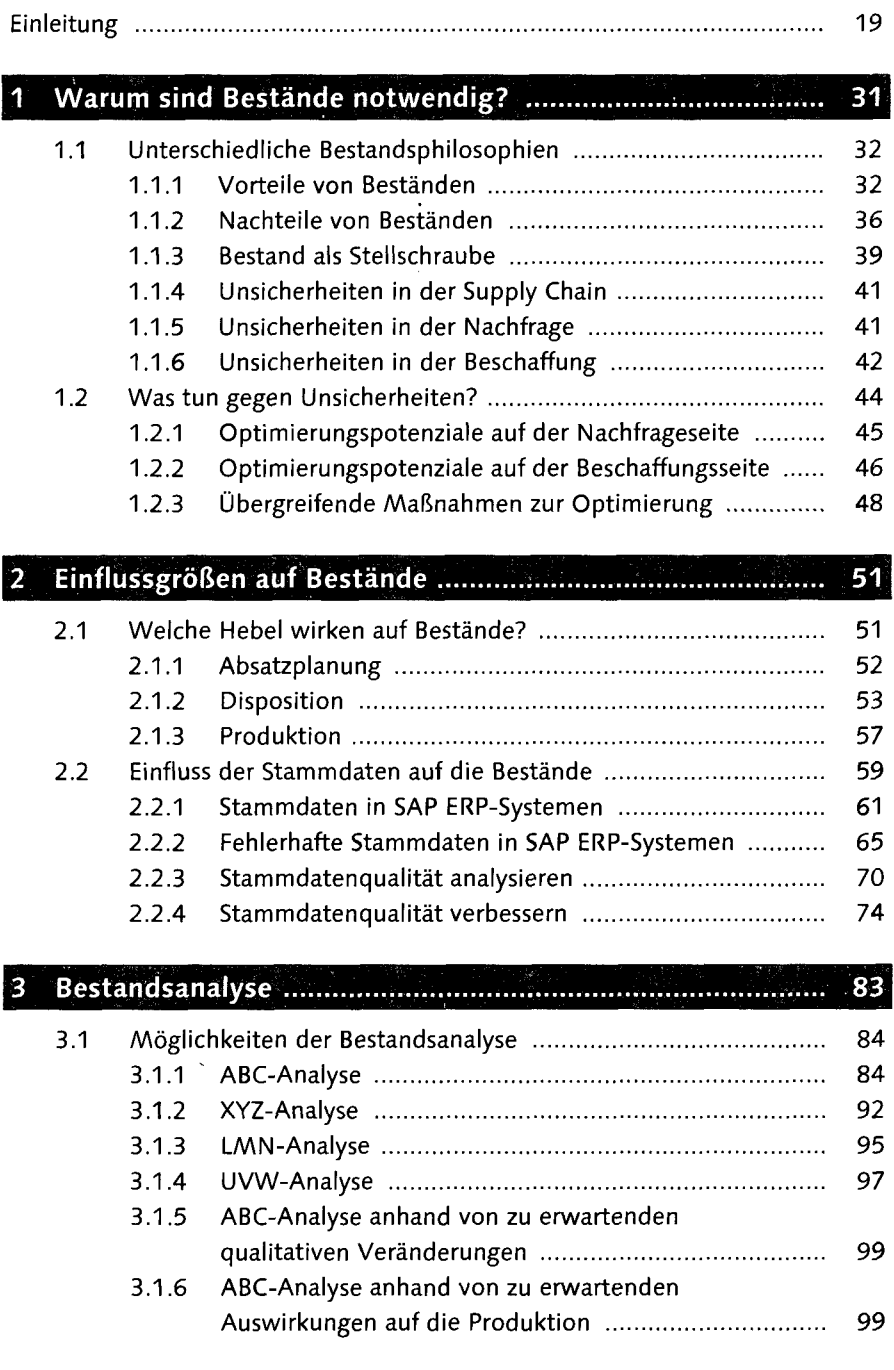

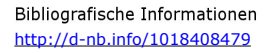

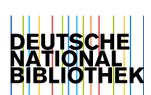

9

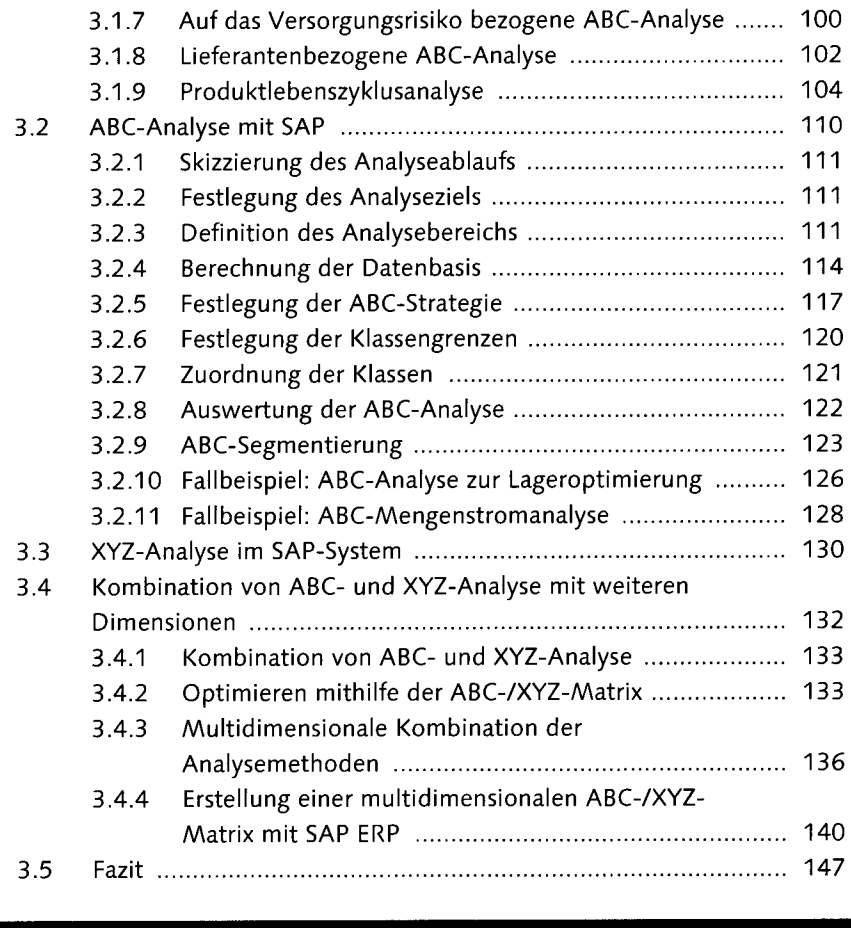

## 149 4.1 Einfluss der Absatzplanung auf Bestände 149 4.2 Bullwhip-Effekt 152 4.2.1 Beispiel für einen Bullwhip-Effekt ................................. 153 4.2.2 Ursachen des Bullwhip-Effekts 154 4.3 Optimierungspotenziale für die Prognose 154

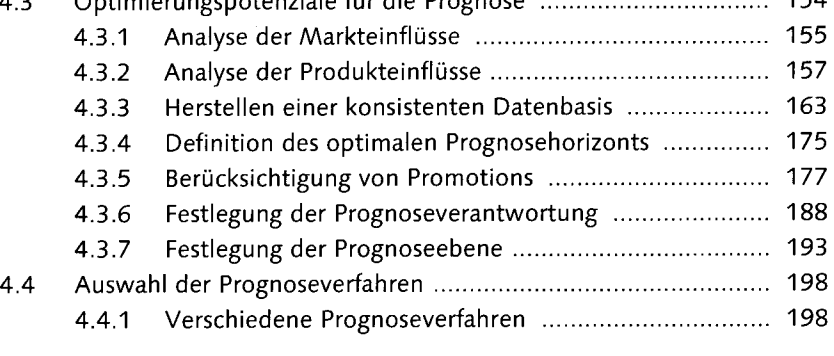

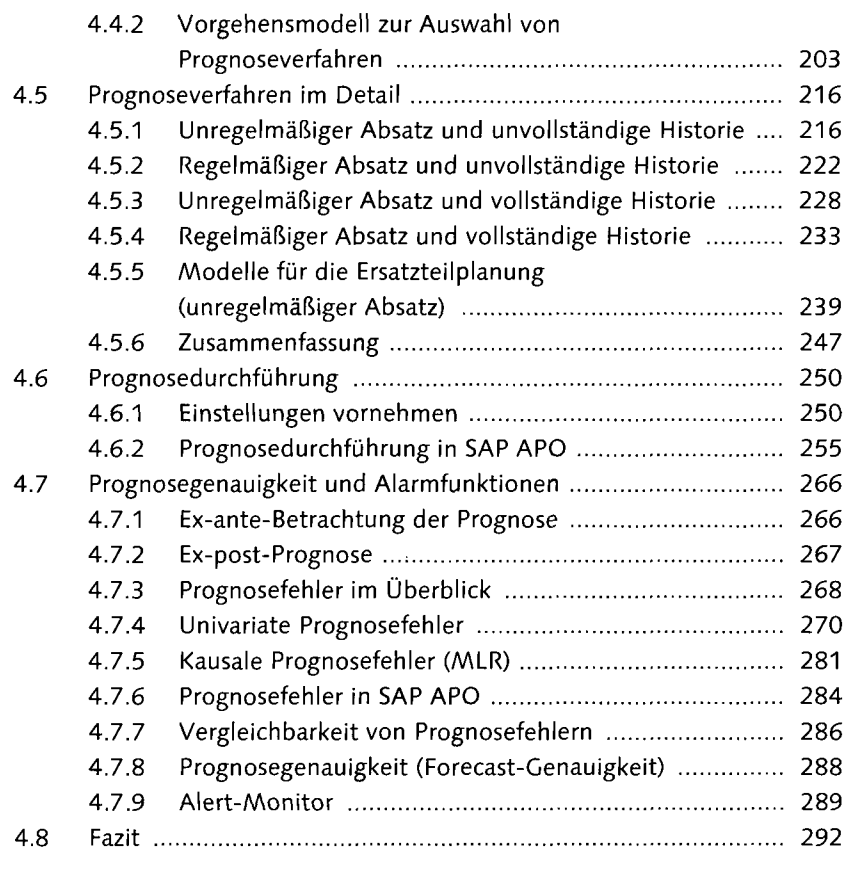

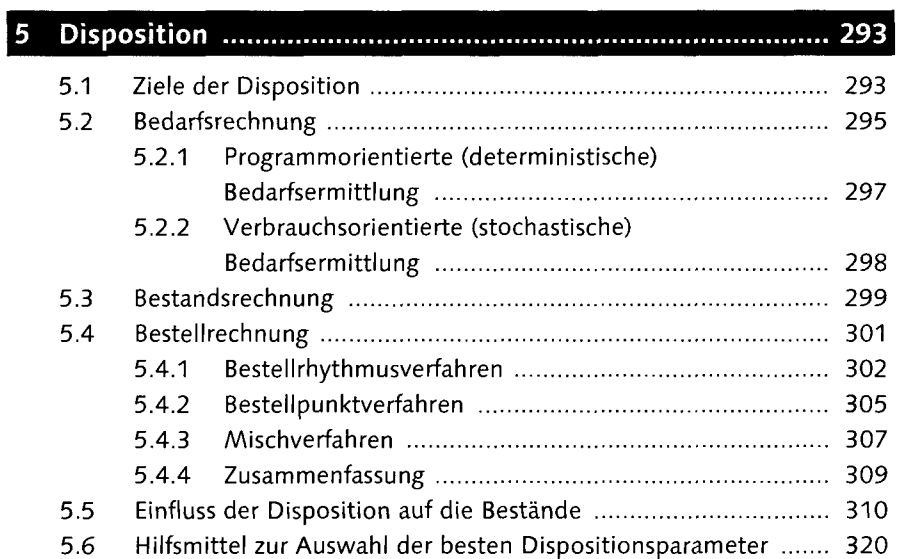

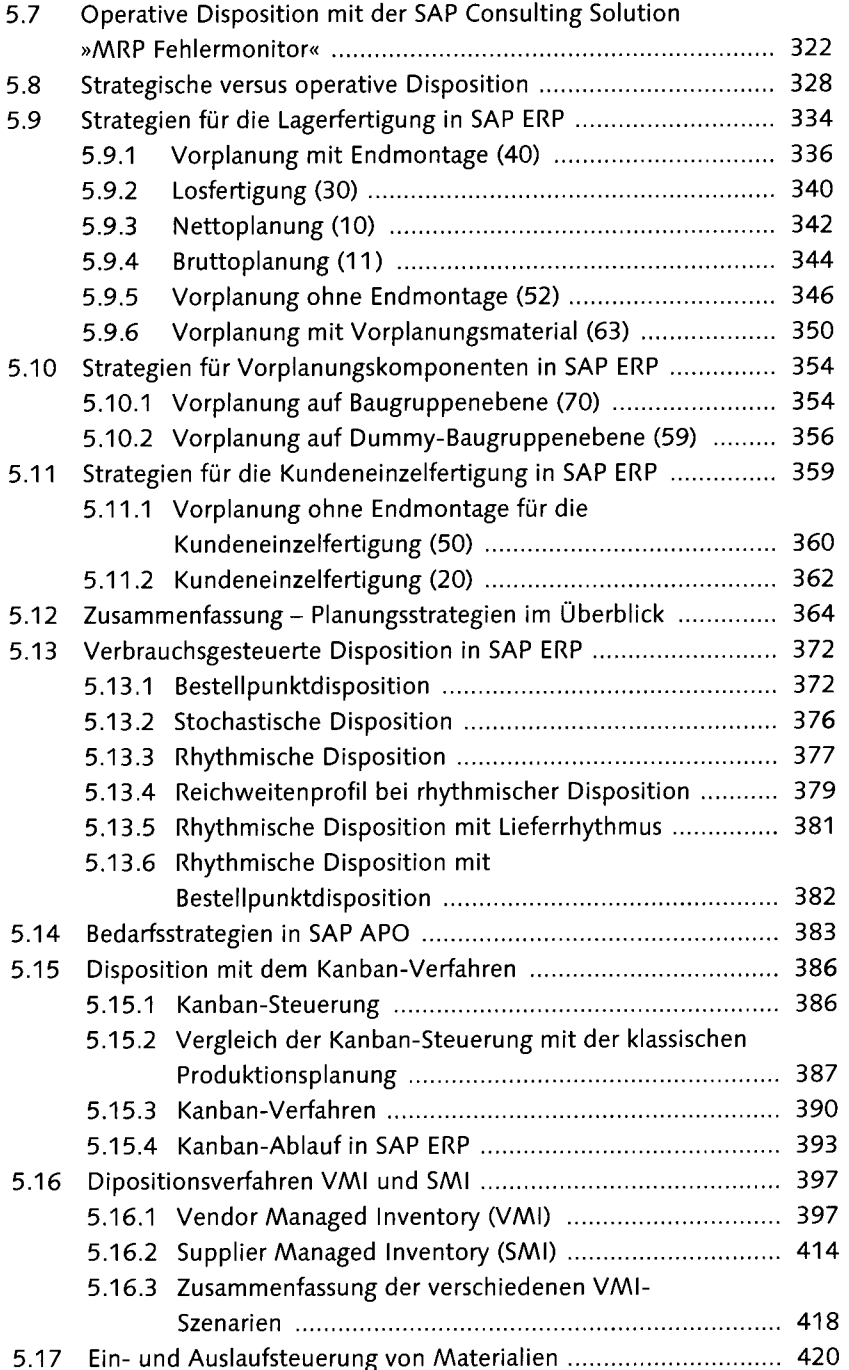

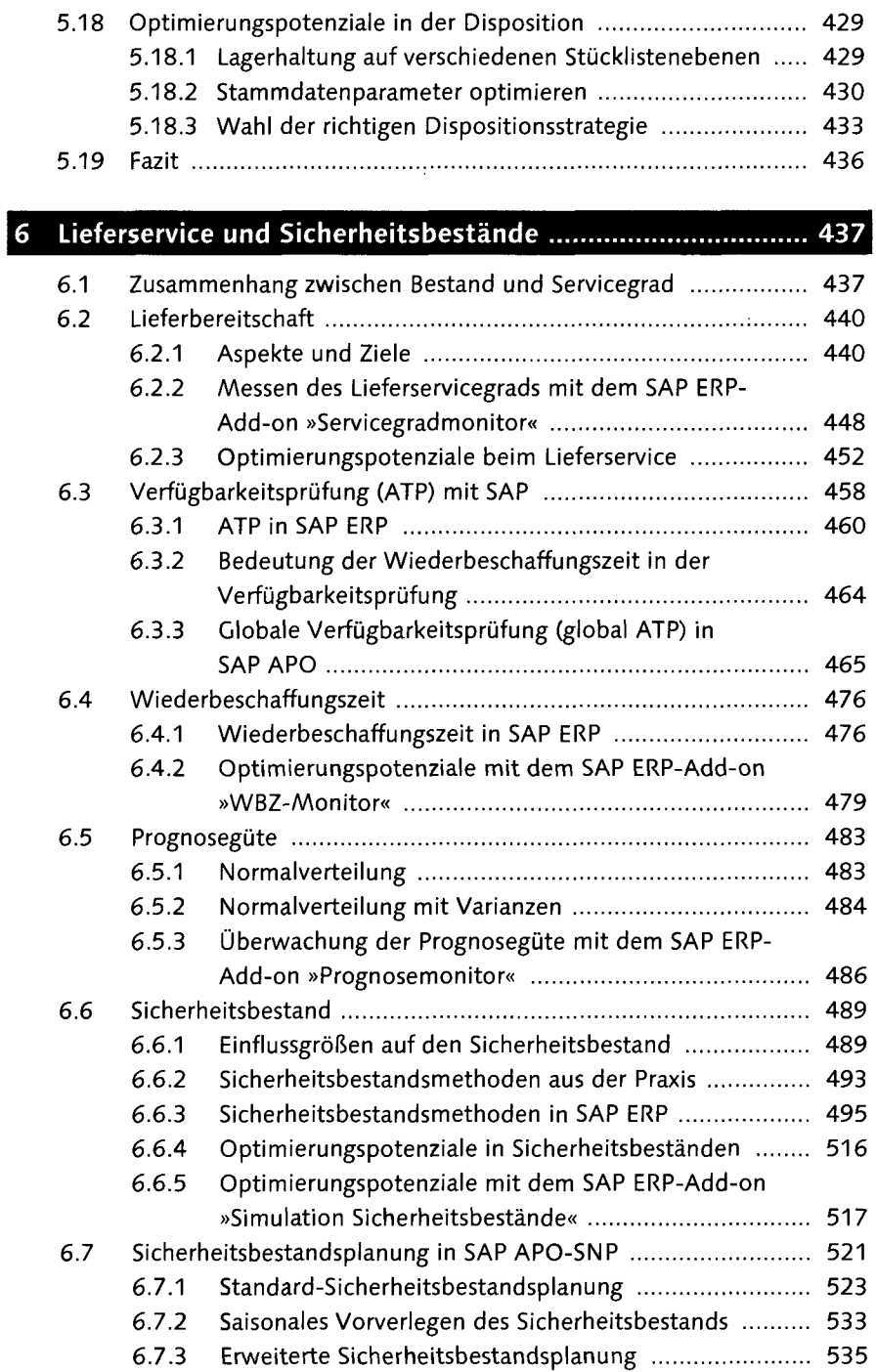

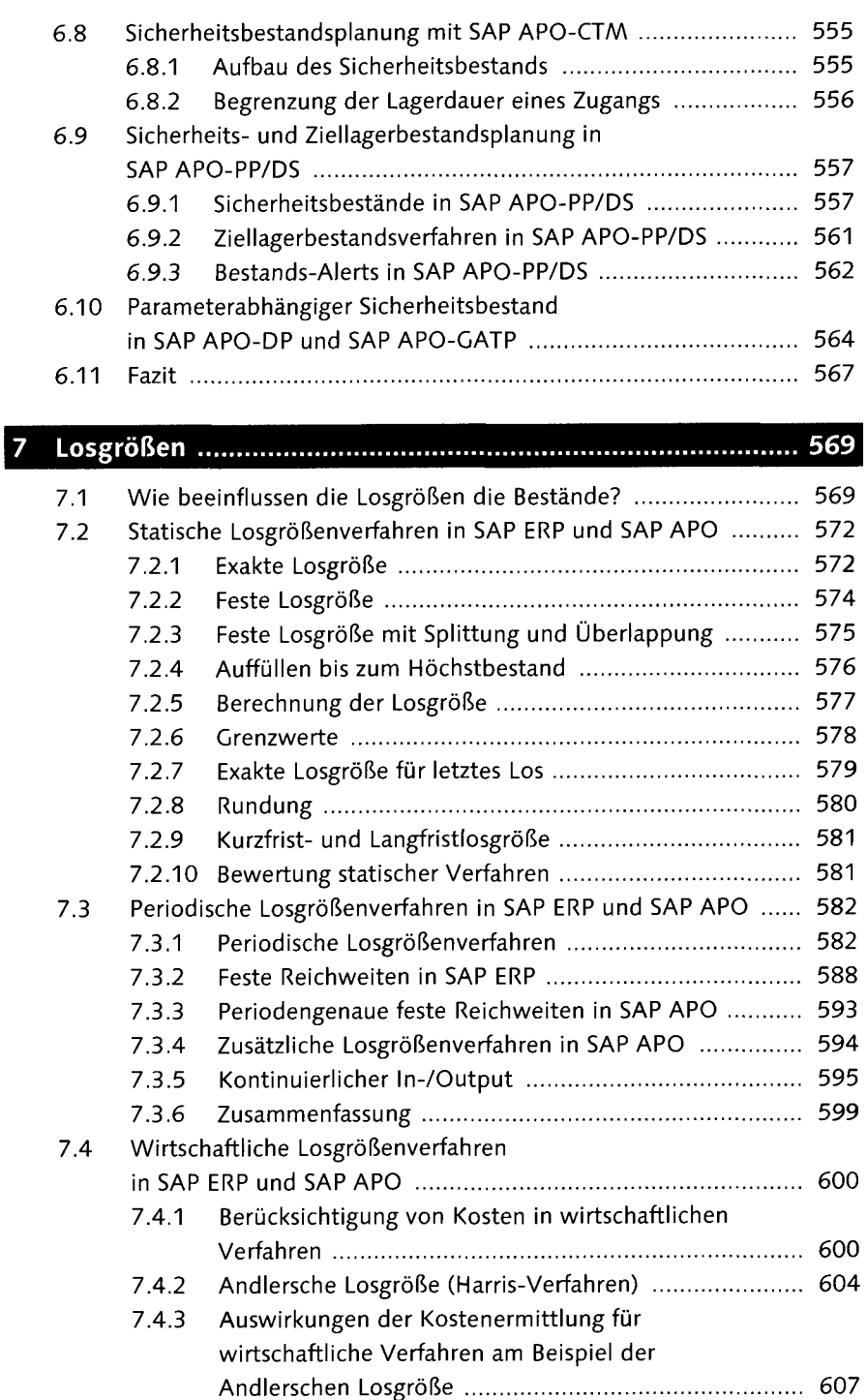

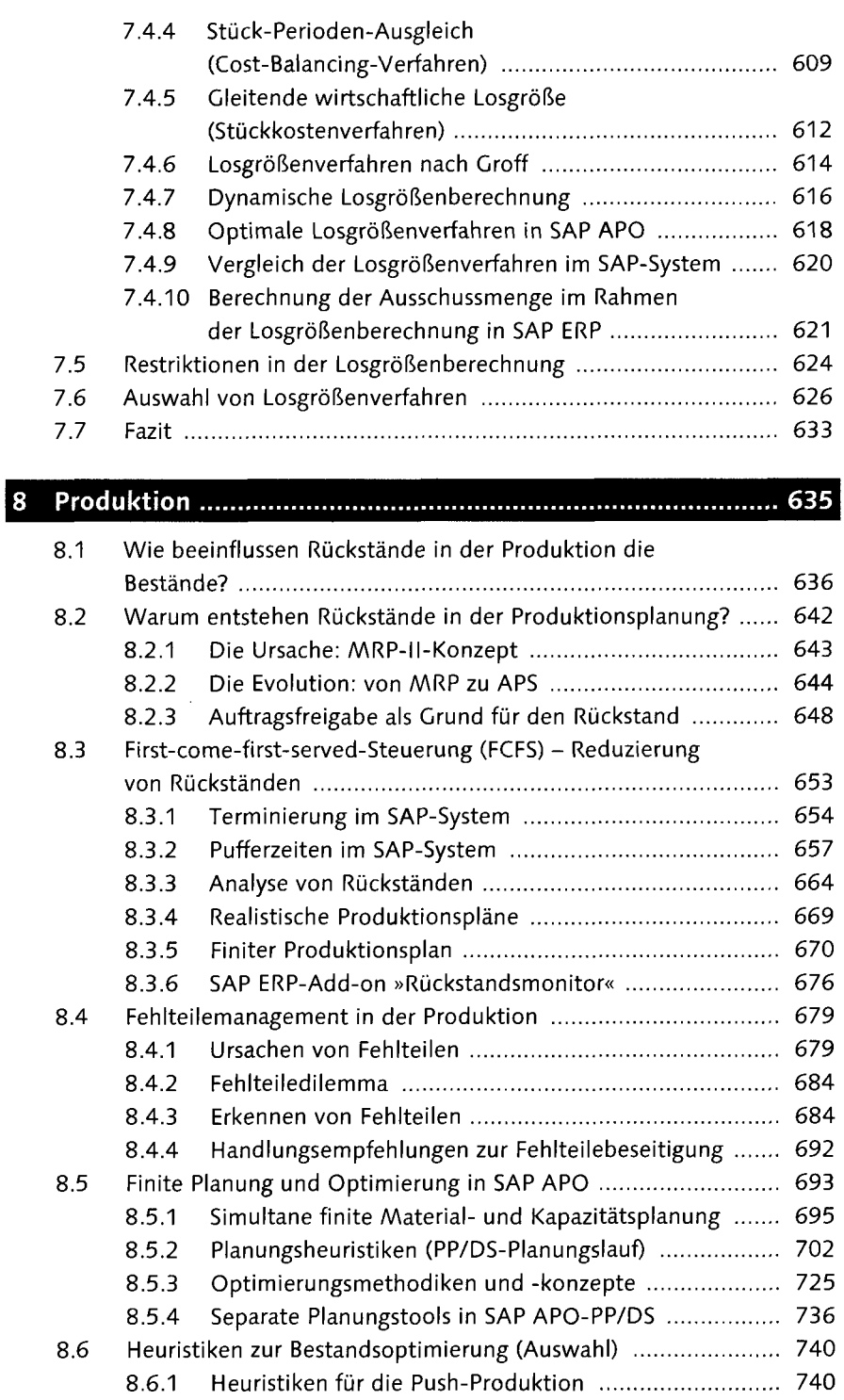

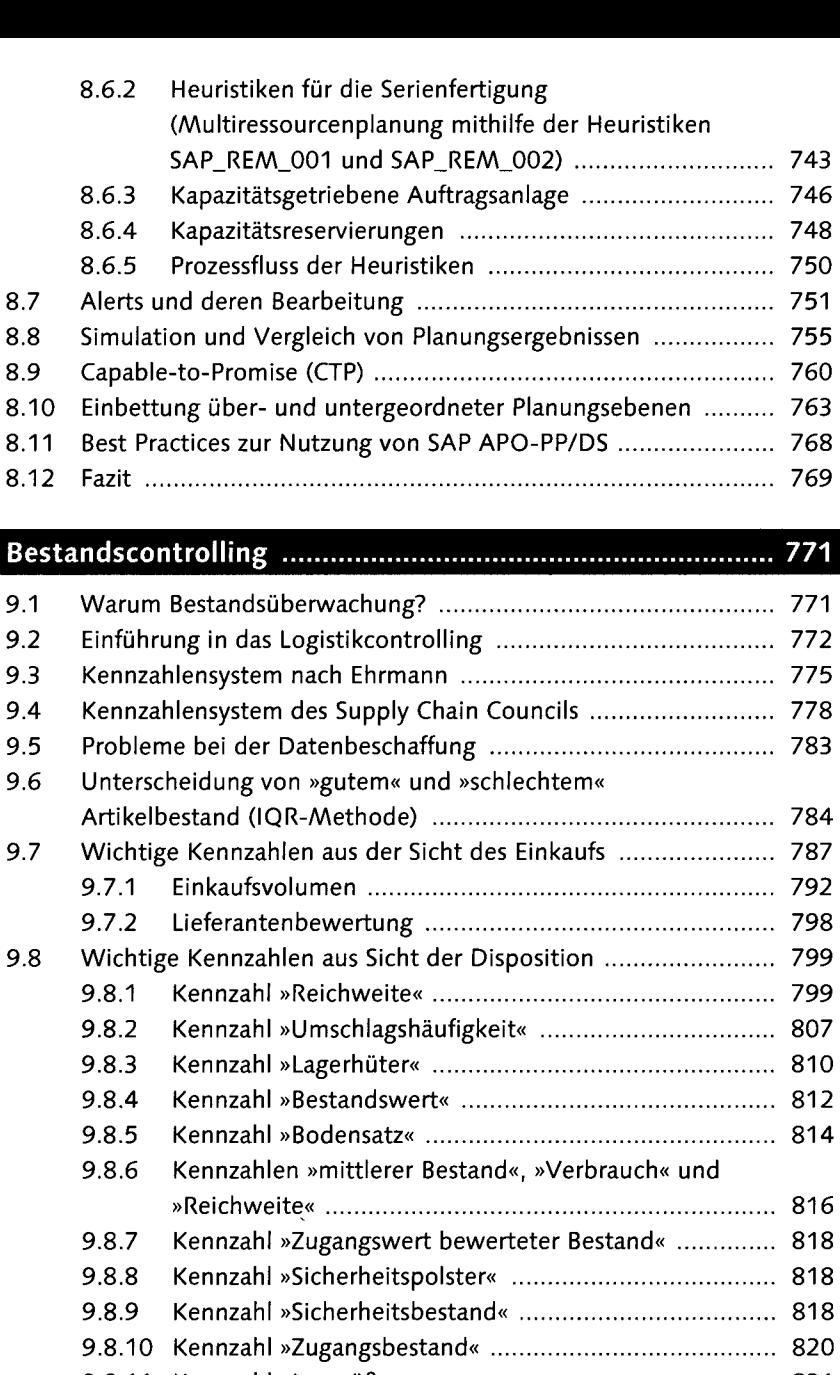

 $9<sub>1</sub>$ 

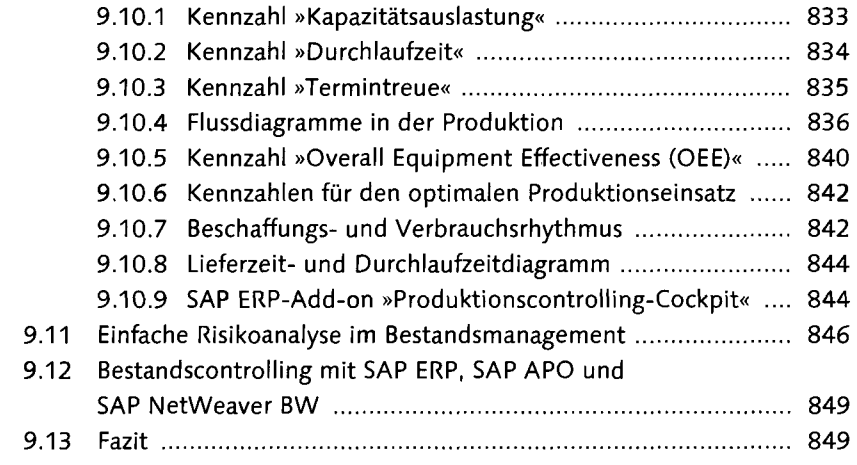

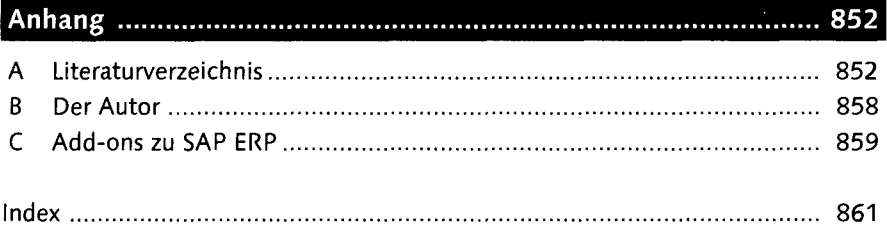

 $\sim 10^{11}$